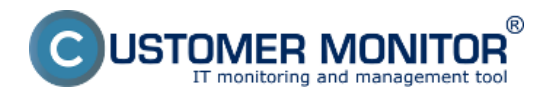

V dnešnej dobe SQL databázy tvoria absolútny základ fungovania IT systémov a je rovnako potrebné aby sa SQL databázy zálohovali na pravidelnej báze. Nastavenie zálohovanie SQL databáz pre MS SQL standard a express je rozpísané v podmenu.

[Záloha MS SQL standard](https://customermonitor.sk/ako-funguje-cm/zalohovanie/zaloha-ms-sql-expres) **[1] -** nastavenie zálohovania, obnova zo zálohy, kontrola - chyby

**[Záloha MS SQL express](https://customermonitor.sk/ako-funguje-cm/zalohovanie/zaloha-ms-sql-expres/zaloha-ms-sql-standard)** [2]**-** nastavenie zálohovania, obnova zo zálohy, kontrola - chyby Date:

14.8.2012

## **Odkazy**

[1] https://customermonitor.sk/ako-funguje-cm/zalohovanie/zaloha-ms-sql-expres

[2] https://customermonitor.sk/ako-funguje-cm/zalohovanie/zaloha-ms-sql-expres/zaloha-ms-sqlstandard